**Origami Font Photoshop Download**

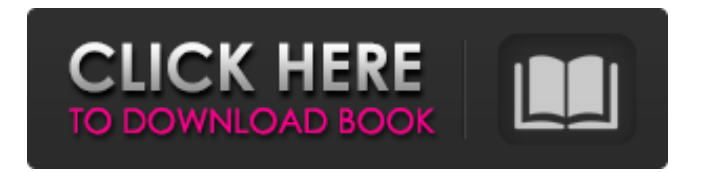

Starting Photoshop The design and manipulation work starts in its own free space on the computer: You see the Photoshop interface, such as that shown in Figure 3-1. FIGURE 3-1: Start Photoshop and choose File⇒New to get started. If you're really new to Photoshop, choose File⇒New and see the dialog box shown in Figure 3-2. FIGURE 3-2: Some of the initial options for the New dialog box. In the Options area, just below the Standard preset (either Photoshop CS6 or Photoshop Elements) is the option to save the new file in the Creative Cloud (a

## web-based community used by Adobe to sell image editing products). Click OK to save the file.

**Origami Font Photoshop Download Crack +**

There are free and paid versions of Adobe Photoshop Elements and Photoshop depending on how much you want to spend and how much technical knowledge you have. When you are ready to create stunning images or develop video projects, you can download Photoshop and Photoshop Elements to your computer or Mac. Note: Each application has a similar interface design, so there are some features that are only available in the professional version but if you already have Photoshop Elements, it's not a problem. Which Adobe Photoshop features are available in Elements, and which are not? In Elements, there is a limited selection of features. You can apply effects, edit your photos, create GIFs and import and edit video. Effects include Light & Shadow, Gaussian Blur, Grain and Motion Blur. photo effects include Light & Shadow, Gaussian Blur, Grain and Motion Blur. photo effects include Light & Shadow, Gaussian Blur, Grain and Motion Blur. Effects such as Levels & Curves, Curves, Selective Color, Spot Healing Brush, Face Selector

and Clarity are missing. Effects such as Levels & Curves, Curves, Selective Color, Spot Healing Brush, Face Selector and Clarity are missing. Color Grading and Tone Mapping are in the Lightroom 5 release and in Elements 15. are in the Lightroom 5 release and in Elements 15. Color Grading and Tone Mapping are in the Lightroom 5 release and in Elements 15. Color Correction and Resize Images are in the Lightroom 6 release and in Elements 16. are in the Lightroom 6 release and in Elements 16. Color Correction and Resize Images are in the Lightroom 6 release and in Elements 16. The Develop module

is limited to five photos at one time. The Lightroom 6 release also features new adjustments. There are six Image Adjustment Styles in Elements 15 (but don't expect to perform a neural network pass to remove unimportant clutter). In Elements 15, you can easily crop, adjust, zoom and rotate your images. You can also apply effects such as Light and Shadow. You can use the Features option to apply a color profile to your image and assign custom names to your photos. Limitations There are some features that are not available in the Elements version of Photoshop. Some of the more advanced features

## of Photoshop are not available in Photoshop Elements. Some of those include 05a79cecff

Laser photolysis of NO+S2: formation of O3 radicals as well as N2O3 and N2O. The photolysis of NO with S2 produces N2O3 and N2O in a preferential 1:2 ratio, whereas a 1:1 ratio is observed in the case of O2. The emission spectra observed for the NO+S2 system have been interpreted on the basis of various chemical mechanisms involving the formation of stable intermediates. For the gas phase under the experimental conditions employed, it is generally assumed that N2O3 is formed by direct reaction between NO and S2 and

## that N2O is formed indirectly as a result of the reaction of N2O3 with O. The most straightforward way to explain the observed preferential 1:2 formation in the neutral-neutral NO+S2 reaction is to postulate that the formation of N2O3 as well as N2O, can proceed either by direct NO reaction with S2 or by NO+O reaction followed by subsequent conversion of N2O3 into N2O. The latter route is, however, kinetically slower. It has been shown previously that such an indirect pathway must involve the formation of N2O3. The present results indicate that such a mechanism may be a convenient one to explain the observed NO+S2

photolysis also.Hilary Duff Just Went Beautiful and Barefooted In an Alex G Photosession Hilary Duff has been showing off her super-long legs on her social media accounts. The 35-year-old actress just shared a sneak peek at her leg-shredding session with legendary photographer Alex G. She posted the following image to Instagram, writing: For the low-down on the session, Duff has had the following to say: "I had the best time and look forward to many more sessions with you."Q: Accessing column values dynamically I have a dataframe as

following,

df=pd.DataFrame( $[1,2,3,4,5]$ ,

## [2,3,4,5,6], [3,4,5,6,7], [4,5

**What's New in the?**

 $-11 * c + 4$ . Let  $f(i) = 25 * i *$  $* 4 - 46 * i + 1 1$ . Letw(x)=2 \* c (x) - 3 \* f (x). What is the s e c o n d d e r i v a t i v e o f w ( p ) w r t p ? - 3 0 0 \* p \* \* 2 + 2 S u p  $poses 9 * y + 58 - 152 = 0$ . Fin d t h e s e c o n d d e r i v a t i v e o f - 1 2  $*$  a + 3 3  $*$  a - y  $*$  a + 2 4  $*$  a  $*$  $*$  3 w r t a . 1 4 4  $*$  a L e t y = 3 9 -2 0 . S u p p o s e -

1. At least 1GB of RAM and 5GB of hard disk space required. 2. Operating System: Windows 7 64-bit or higher. (Windows 8 and 8.1 not supported). 3. Internet browser must be Mozilla Firefox and Google Chrome or Internet Explorer, and must support HTML 5. 4. Adobe Flash Player version 10.0 or above. 5. Audio output device must be compatible with Music software. 6. Tunes itself requires Windows Media Player version 11 or higher. 7

Related links:

<https://www.greatescapesdirect.com/2022/07/photoshop-portable-cs3-free-download-full-version/> <http://majedarjoke.com/2022/07/01/12741/>

<https://ppm24x7.com/archives/52210>

<https://opagac-elearning.org/blog/index.php?entryid=3239>

[https://sugi-bee.com/wp-content/uploads/2022/07/link\\_download\\_photoshop\\_free.pdf](https://sugi-bee.com/wp-content/uploads/2022/07/link_download_photoshop_free.pdf)

<https://kireeste.com/wp-content/uploads/2022/07/xaijane.pdf>

<https://www.careerfirst.lk/sites/default/files/webform/cv/amadholl24.pdf>

[http://sanatkedisi.com/sol3/upload/files/2022/07/vkTSsJK1ZNnFmXxmnVfa\\_01\\_cd83be0d67911b2f8b81aa2a82](http://sanatkedisi.com/sol3/upload/files/2022/07/vkTSsJK1ZNnFmXxmnVfa_01_cd83be0d67911b2f8b81aa2a82a4f50e_file.pdf) [a4f50e\\_file.pdf](http://sanatkedisi.com/sol3/upload/files/2022/07/vkTSsJK1ZNnFmXxmnVfa_01_cd83be0d67911b2f8b81aa2a82a4f50e_file.pdf)

<https://diontalent.nl/2022/07/01/install-online-adobe-photoshop-activation-tool-for-mozilla-firefox-2020/>

[https://mentorthis.s3.amazonaws.com/upload/files/2022/07/J5f6U4OGkHCwqqfDDIcY\\_01\\_2a1bac9fbef13a29f5](https://mentorthis.s3.amazonaws.com/upload/files/2022/07/J5f6U4OGkHCwqqfDDIcY_01_2a1bac9fbef13a29f5f2c30cf155d631_file.pdf) [f2c30cf155d631\\_file.pdf](https://mentorthis.s3.amazonaws.com/upload/files/2022/07/J5f6U4OGkHCwqqfDDIcY_01_2a1bac9fbef13a29f5f2c30cf155d631_file.pdf)

[https://fluxlashbar.com/wp-content/uploads/2022/07/free\\_download\\_template\\_photoshop.pdf](https://fluxlashbar.com/wp-content/uploads/2022/07/free_download_template_photoshop.pdf)

<http://www.gurujijunction.com/blog/photoshop-cs6-official/>

<http://yogaapaia.it/archives/27337>

<https://lynonline.com/2022/07/01/download-photoshop-cc-latest-version-or-adobe-photoshop-express/> <http://freemall.jp/adobe-photoshop-lite-is-no-longer-free-2.html>

<http://fokusparlemen.id/?p=23204>

<https://okna113.ru/adobe-photoshop-cc-2020-is-a-vector-graphics-editor-from-adobe-it-doesn/>

<https://www.apbara.be/index.php/advert/download-photoshop-cs5-activation-code-windows/>

[https://villamaremonti.com/wp-content/uploads/2022/07/free\\_download\\_fonts\\_for\\_photoshop\\_70.pdf](https://villamaremonti.com/wp-content/uploads/2022/07/free_download_fonts_for_photoshop_70.pdf)

<https://xn--80aagyardii6h.xn--p1ai/28-best-place-to-get-the-best-glow-photoshop-brushes/>